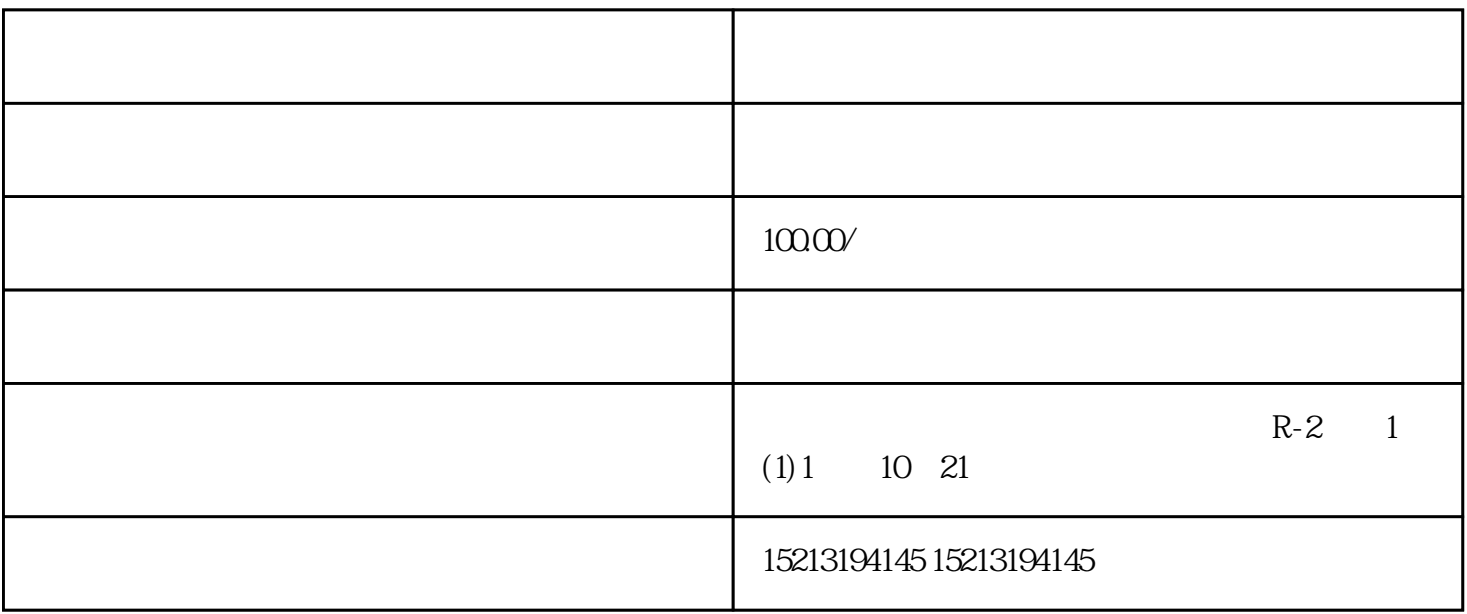

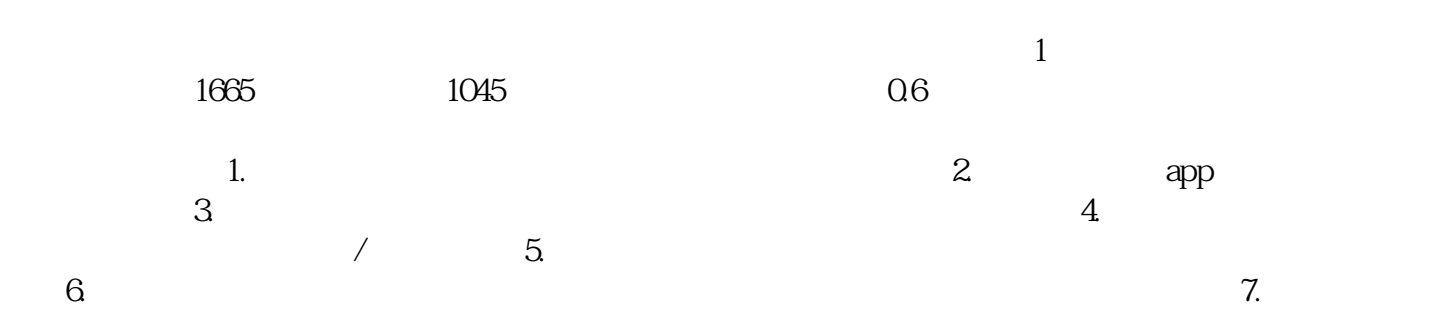

 $\mu$